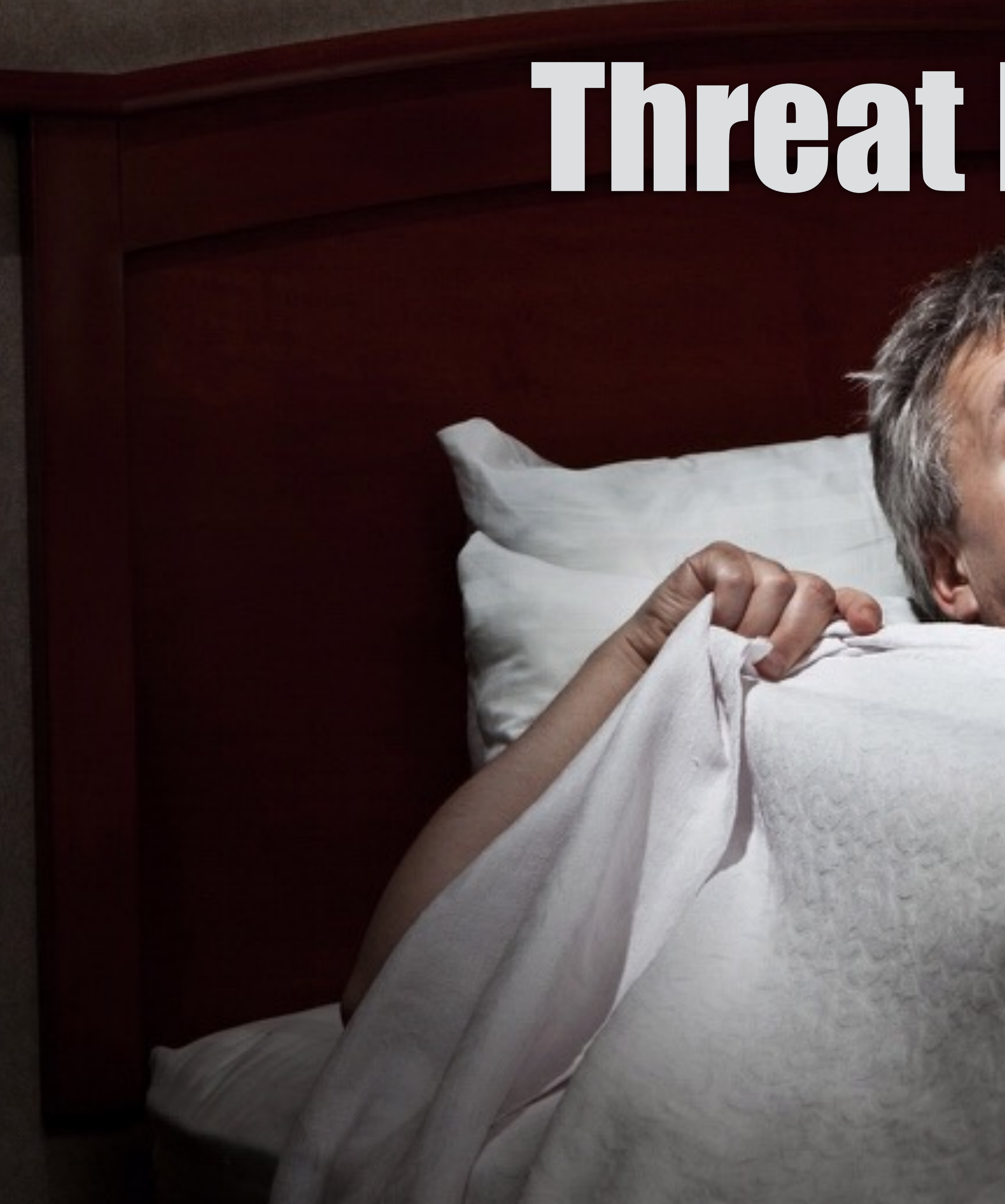

# Threat Modeling

### JavaLand 2016 Dominik Schadow | bridging IT

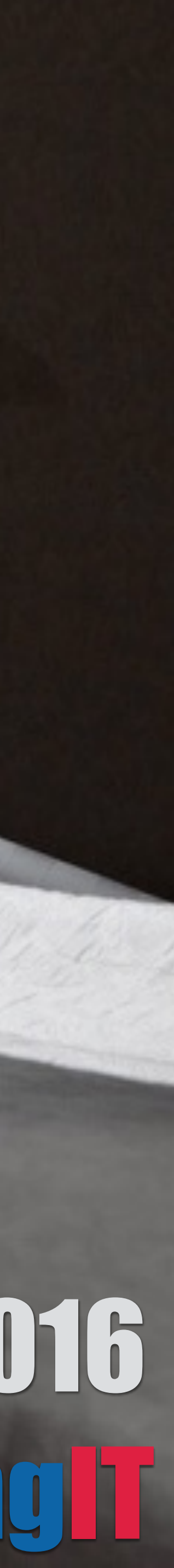

# Java Web Application

Java 8 Spring Boot 1.3 (Spring 4.2, Spring Security 4) Thymeleaf 2.1 Tomcat 8 MySQL 5 database (users and application data)

**Where are the threats?**

### **XSS SQL Injection**

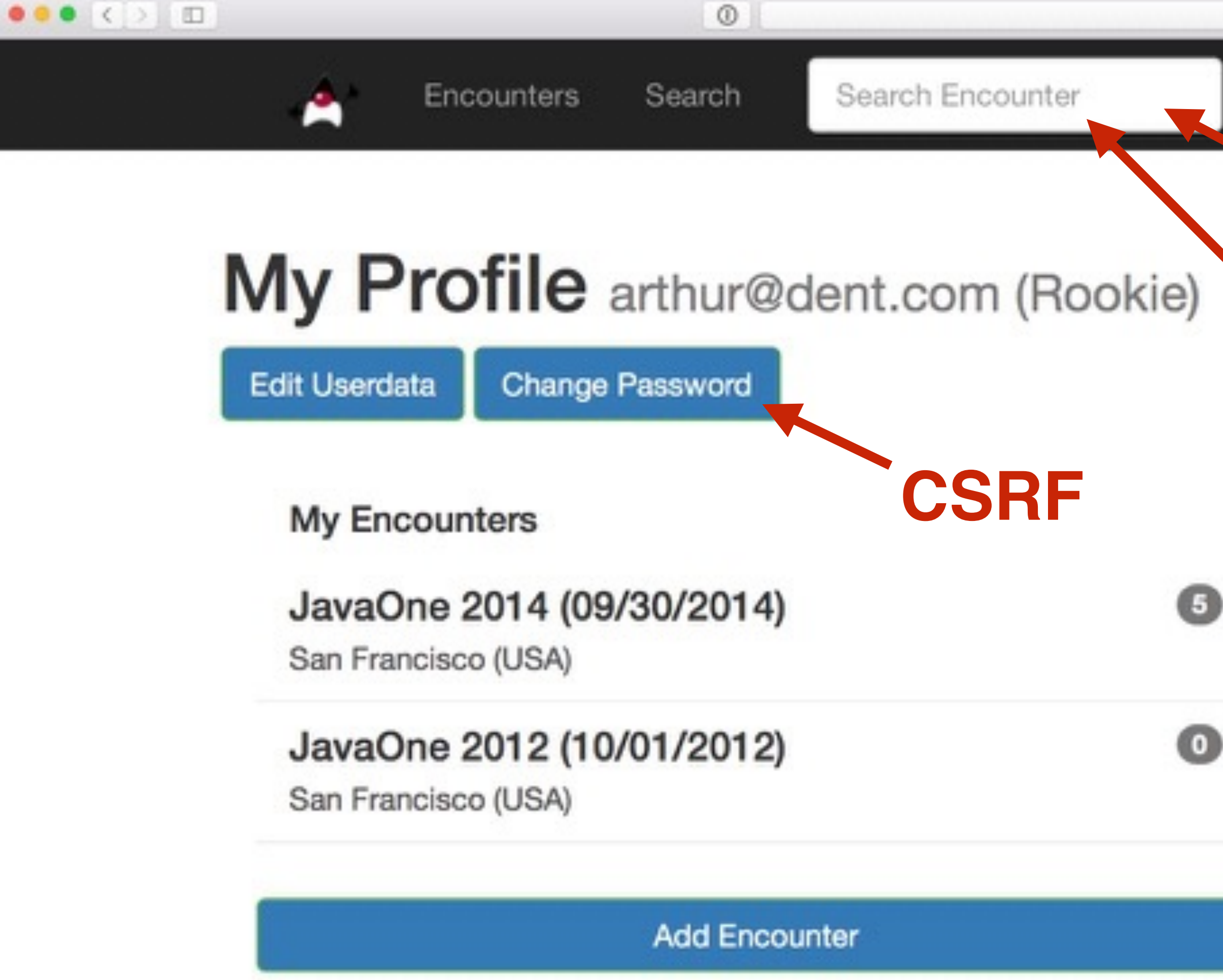

**Duke Encounters** 

The leading online platform for Java Duke spotting.

About

This demo web application is developed by Dominik Schadow, source code is available on GitHub.

### **Authentication/ Authorization**

**U** Log out

**My Confirmations** 

localhost

Q

JavaOne 2008 (10/10/2012)

San Francisco (USA)

JavaOne 2005 (10/10/2005)

San Francisco (USA)

**Add Confirmation** 

 $\circ$ 

<u>■</u> My Account →

#### Navigation

Home Encounters Search Account

Follow me

Blog Twitter GitHub

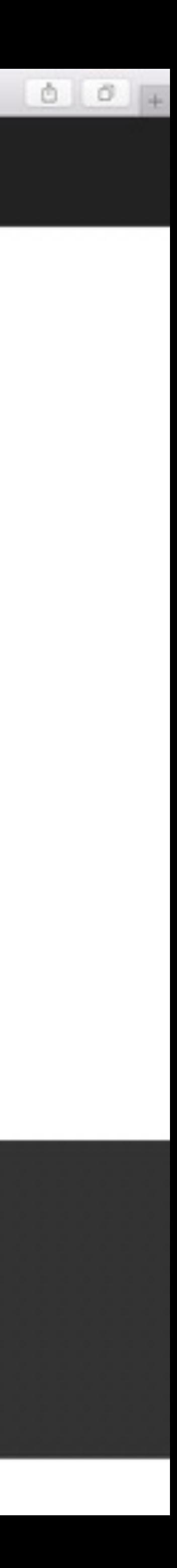

# We developers tend to focus on programming errors and ignore the underlying flaws.

# Agenda

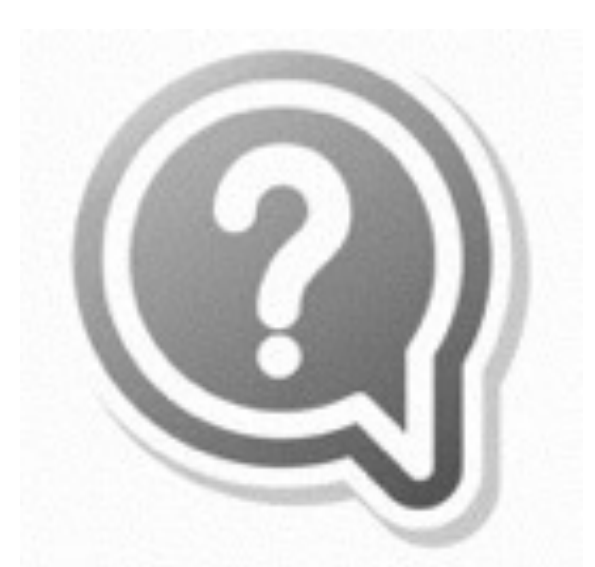

#### Threat Modeling in **Action**

#### Threat Modeling **Basics**

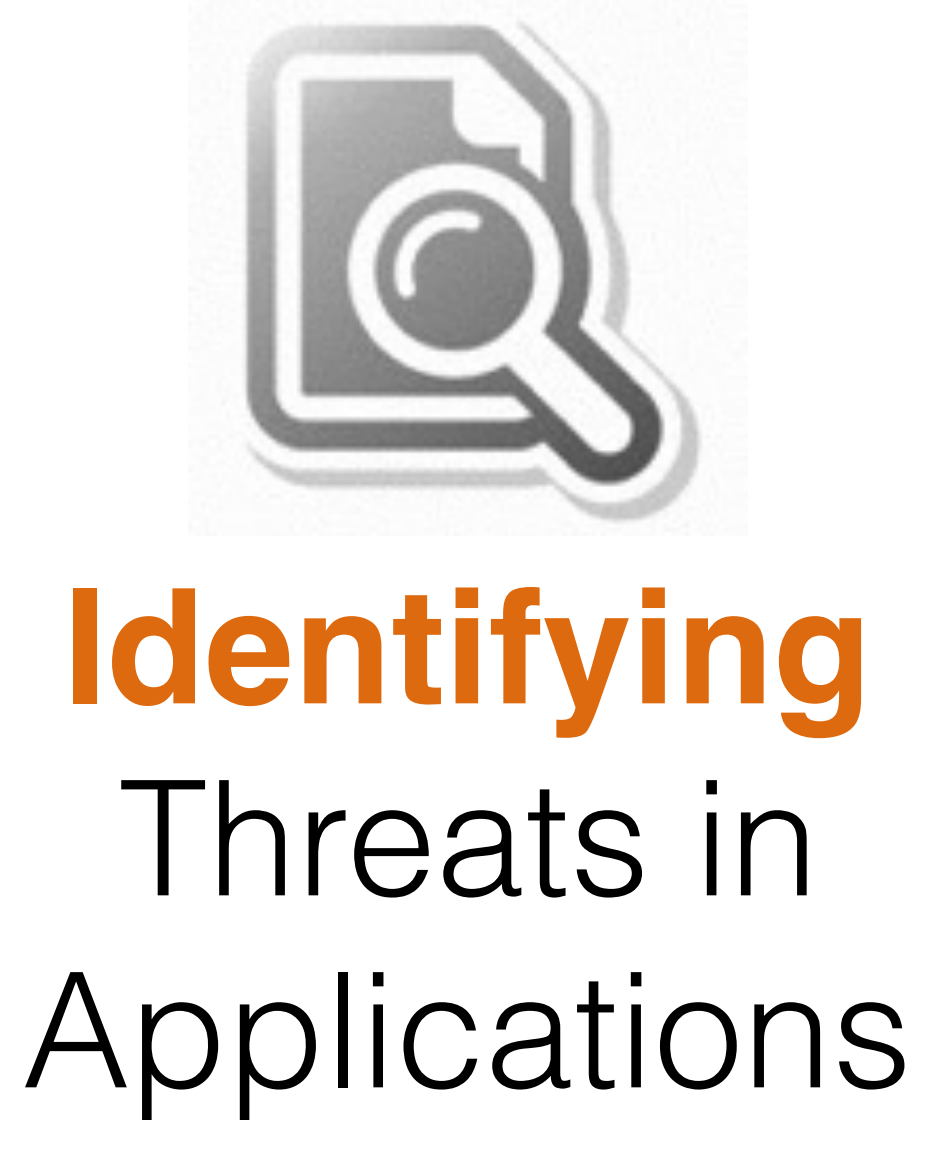

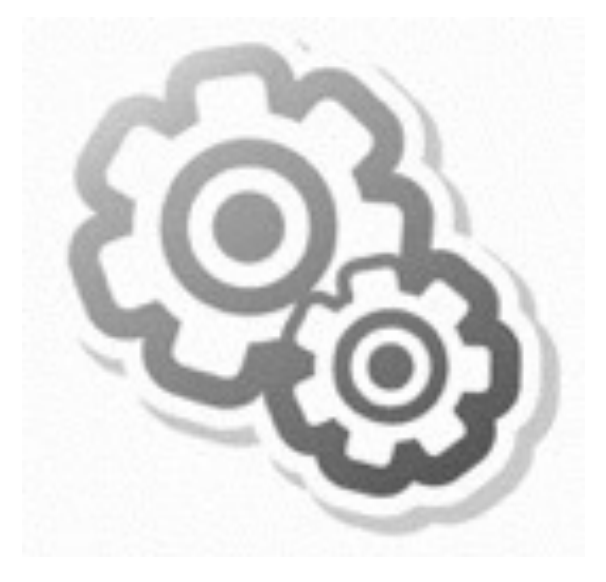

# Threat Modeling Basics

Security flaws are introduced early in the development lifecycle, with no code developed yet

**• Threat modeling is all about finding security problems** Threat modeling starts early

- 
- 

# Different ways to threat model **Which one is working out for you?**

an attacker?

- **Focus on attackers:** Can you really think like
- **Focus on assets:** What is an asset in your application? How do you link assets to threats?

# Problems tend to follow the data flow

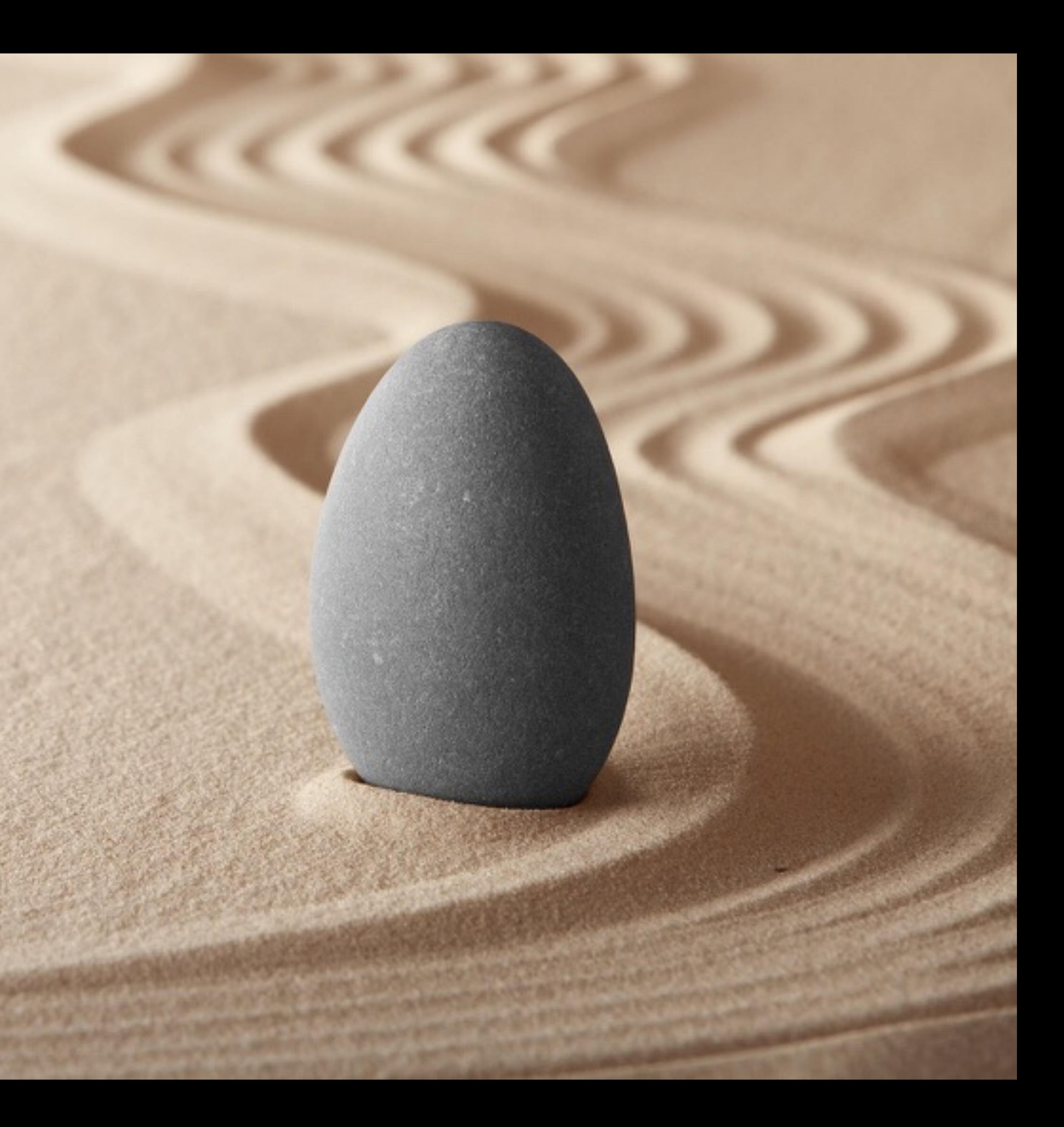

# We are developers **Focus on the application you are developing**

- 
- Start with external entities events which

drive activity like a click in the browser

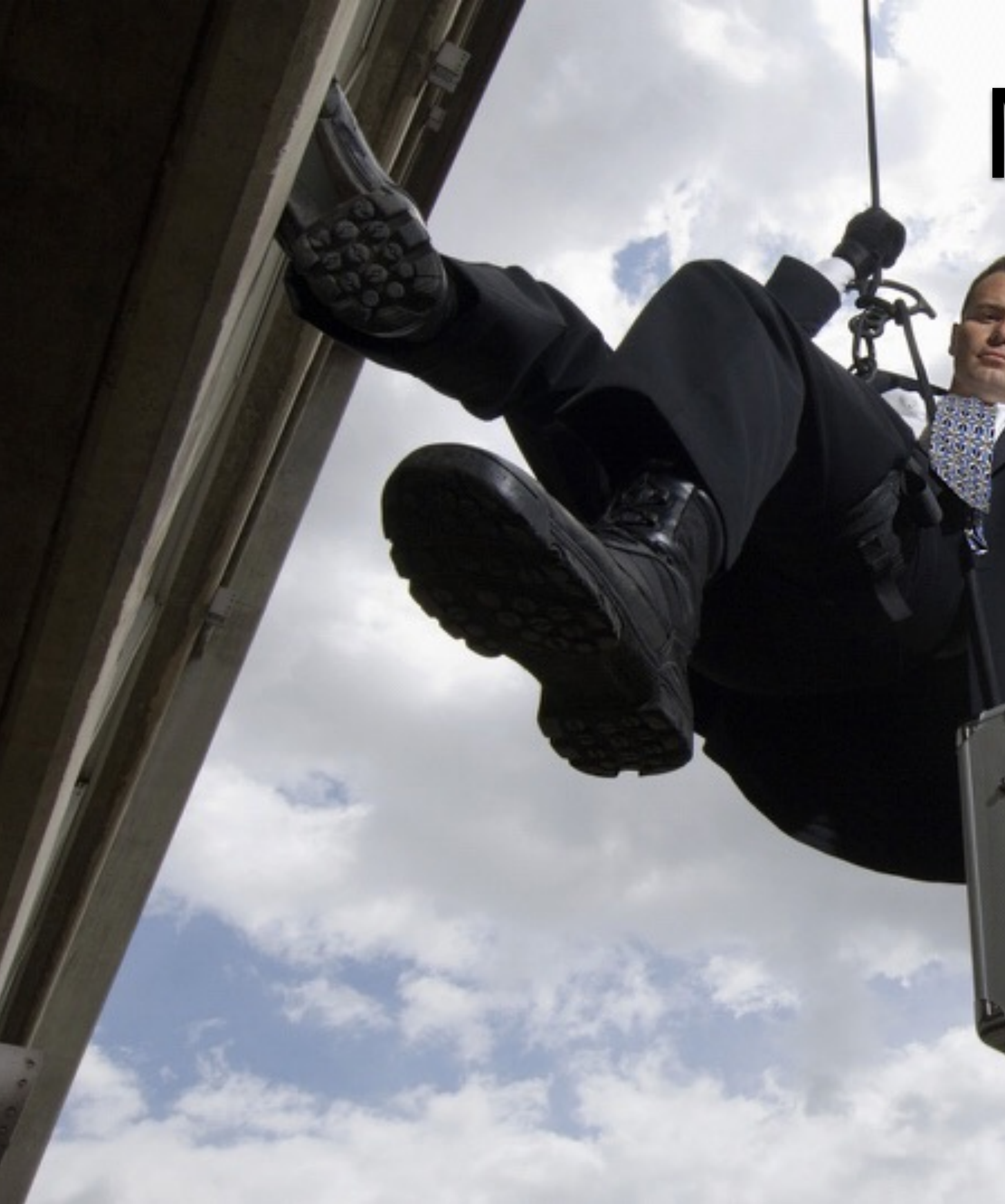

# Movie Plot Threats

Fun to discuss But not really helpful Focus on realistic threats

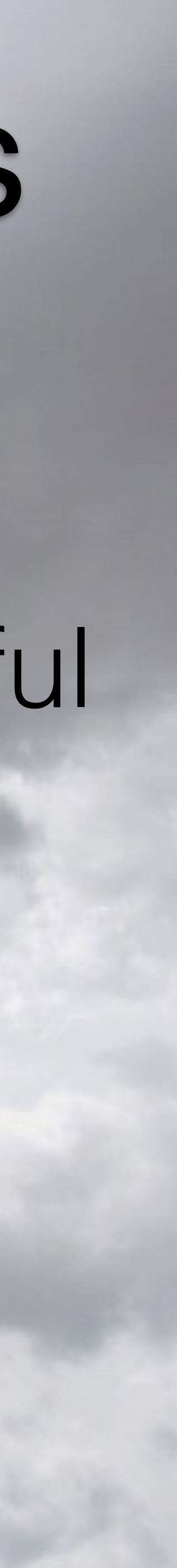

# Creative process

### **Integrate with bug tracking**

### Add any discovered threat, even if you are looking for something else Tag as security bug in your bug tracker

# Data Flow Diagrams

**External** People or code outside your control  $\left| \begin{array}{c} \text{Brouser} \end{array} \right|$ **Entity**

**Process** Any running code Web

**Data Flow Data Store** Things that store data Database

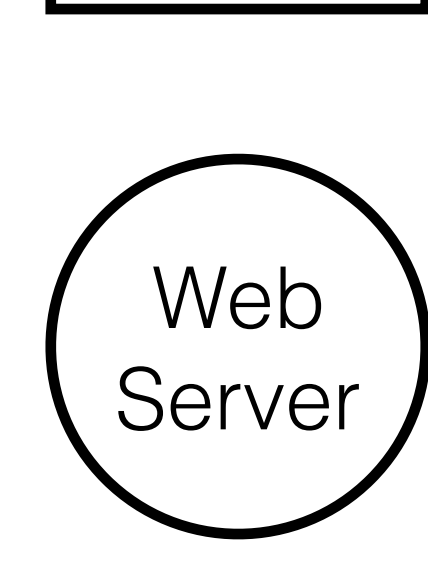

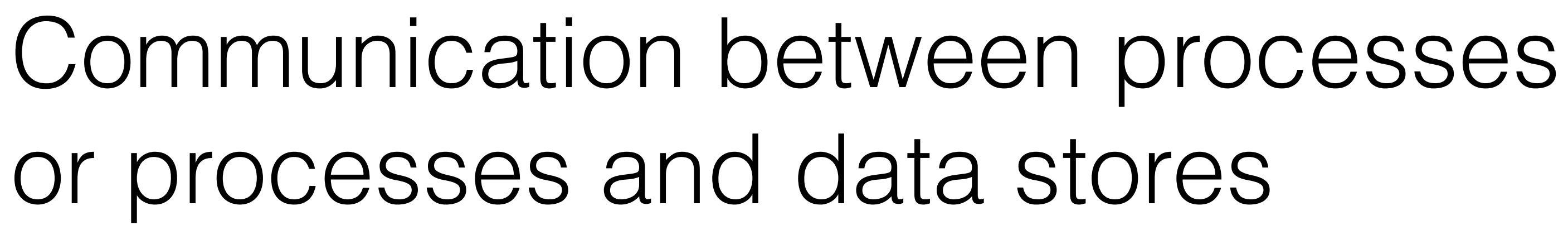

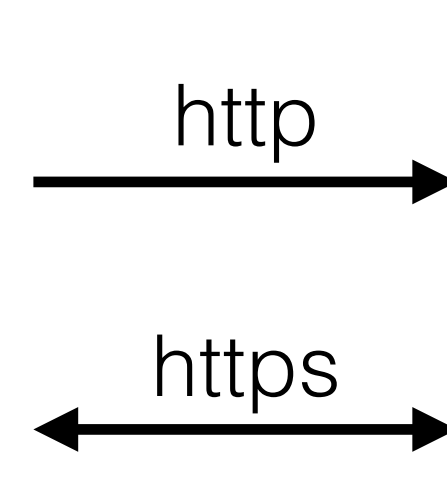

# Trust Boundaries

#### **Trust Boundary** Where entities with different privileges interact

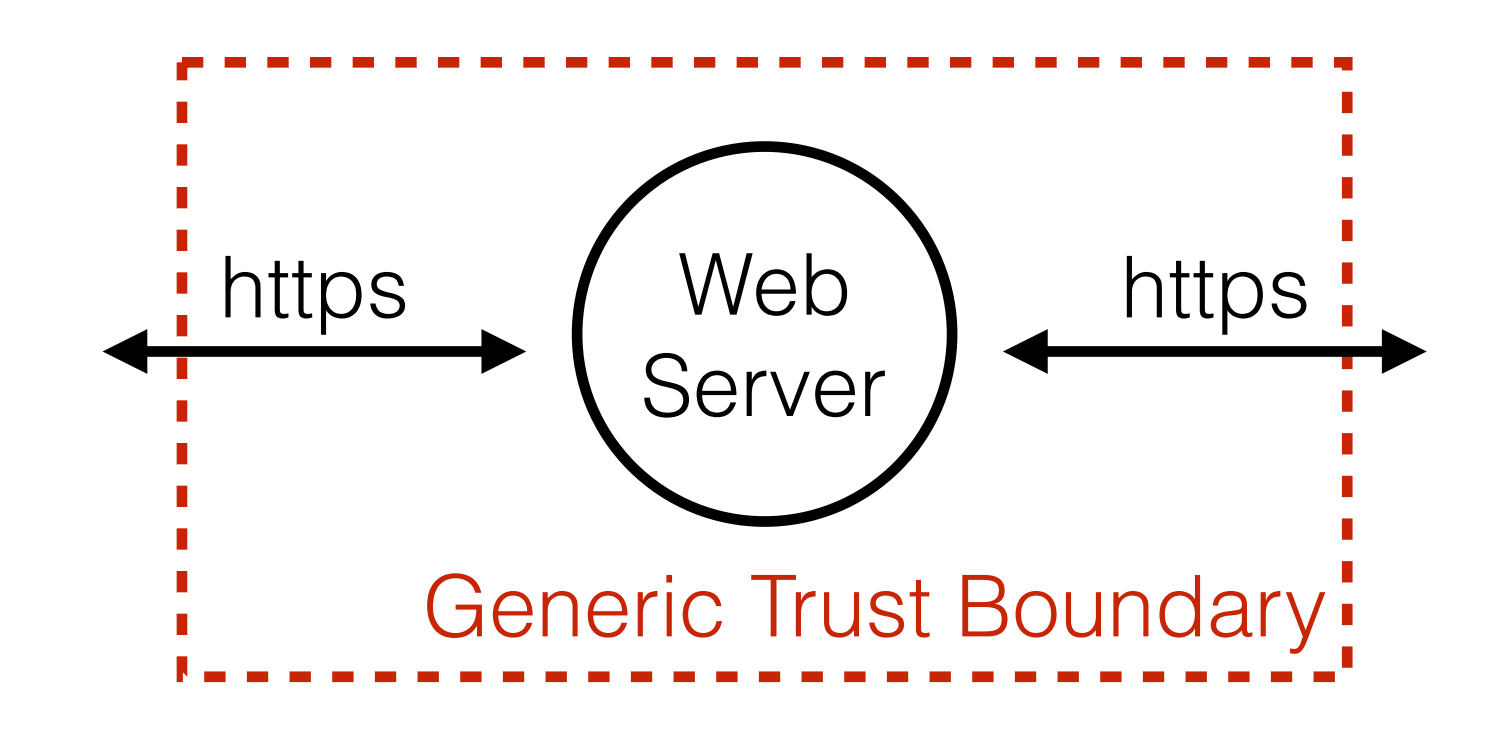

**Generic** Trust **Boundary** 

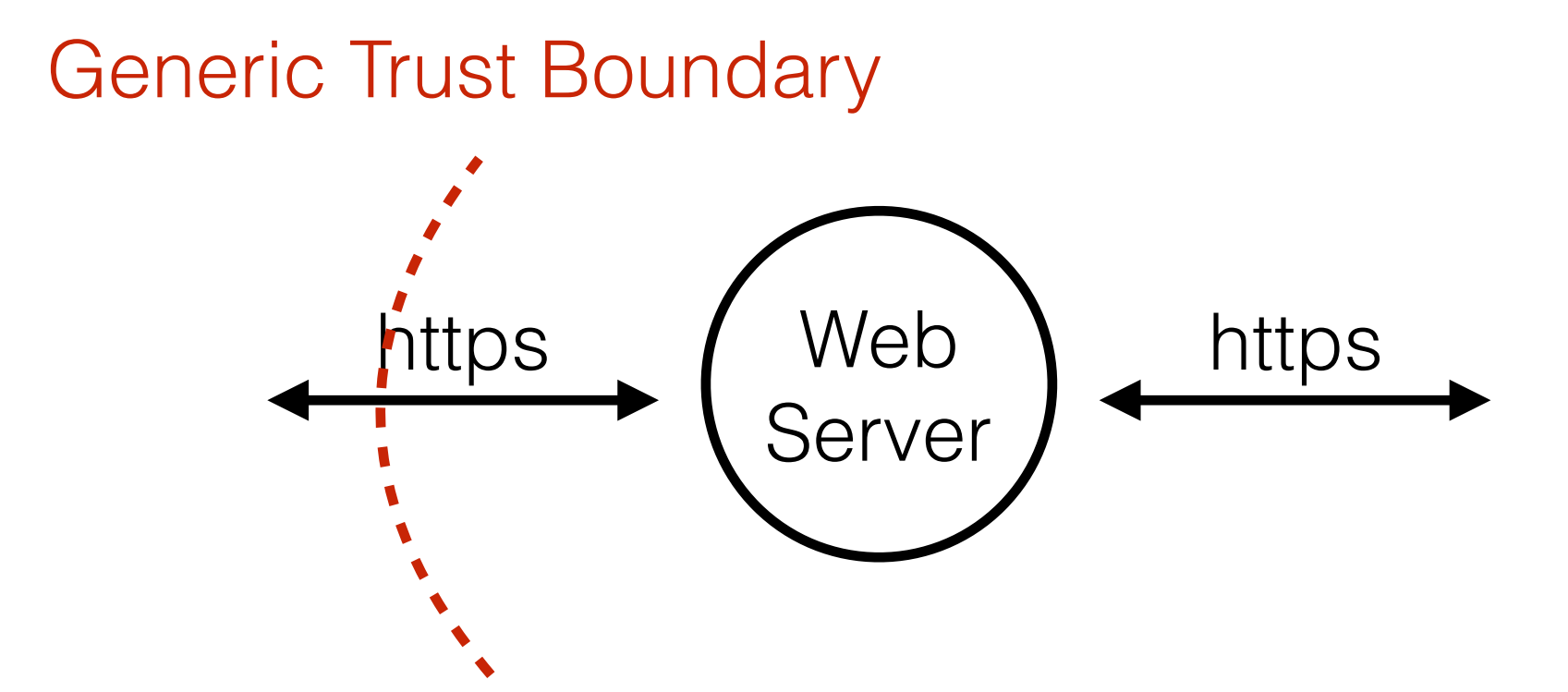

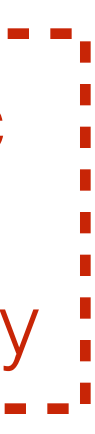

# What are typical boundaries? **Can be technical or organizational**

### **Networks Servers VMs Firewalls**

# Where are the boundaries? **Start on one side, add a boundary every time the principal changes**

- 1. Browser anonymous Internet user
- 2. Web Server Tomcat user
- 3. Database MySQL user
- 

# **Identifying** Threats in Applications

- 1. What are you building?
- 2. What can go wrong?
- 
- 4. Did you do a decent job of analysis?

# 3. What should you do about those things that can go wrong?

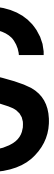

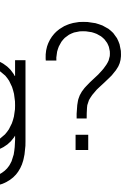

# What are you building? **Focus on data flow**

*"Sometimes"* indicates alternatives: model all No data sinks: show the consumers Data does not move by itself: draw the process moving it

### Follow the data

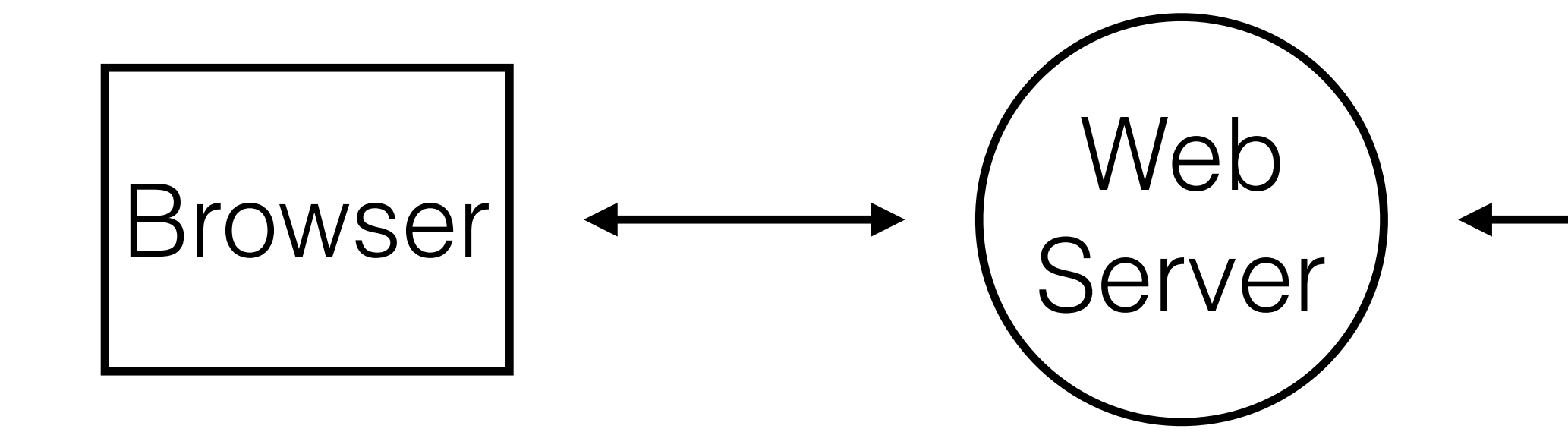

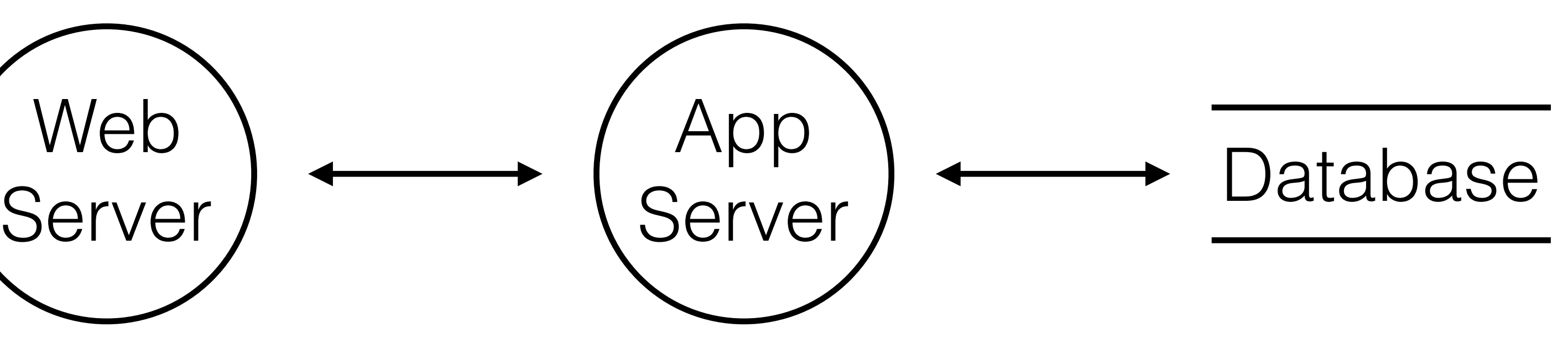

## Add trust boundaries

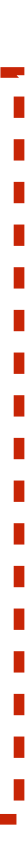

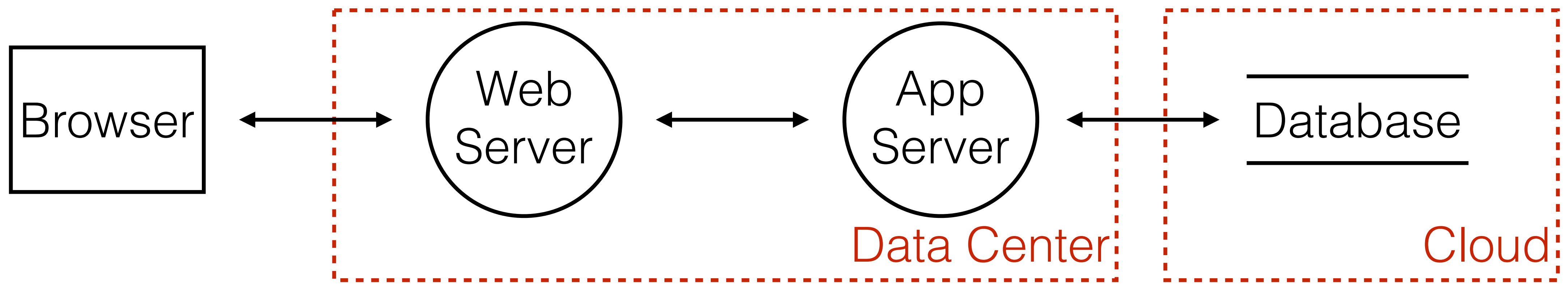

# Identify each element

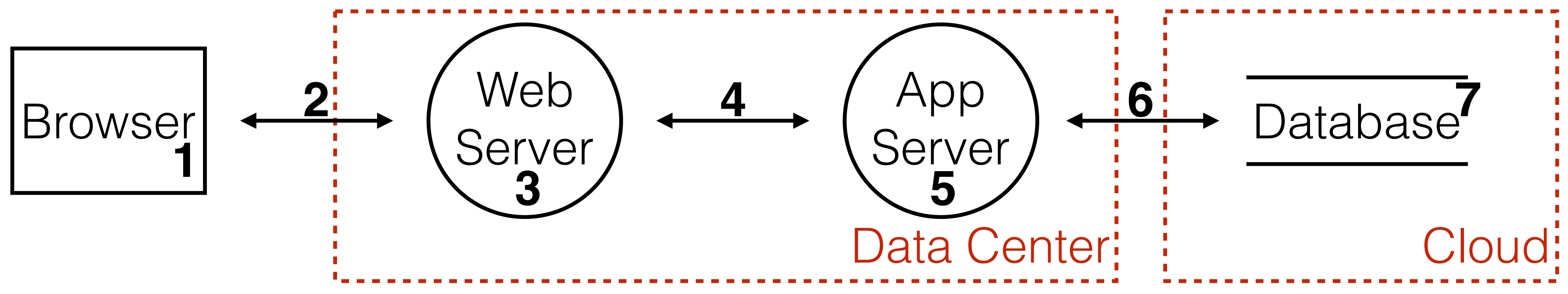

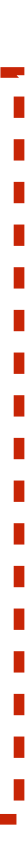

# What can go wrong?

Start with the data crossing trust boundaries

Brainstorm meetings with technology experts Elevation of Privilege game

# STRIDE **Focus on threat, not on category**

### **S**poofing, **T**ampering, **R**epudiation, **I**nformation Disclosure, **D**enial of Service, **E**levation of Privilege

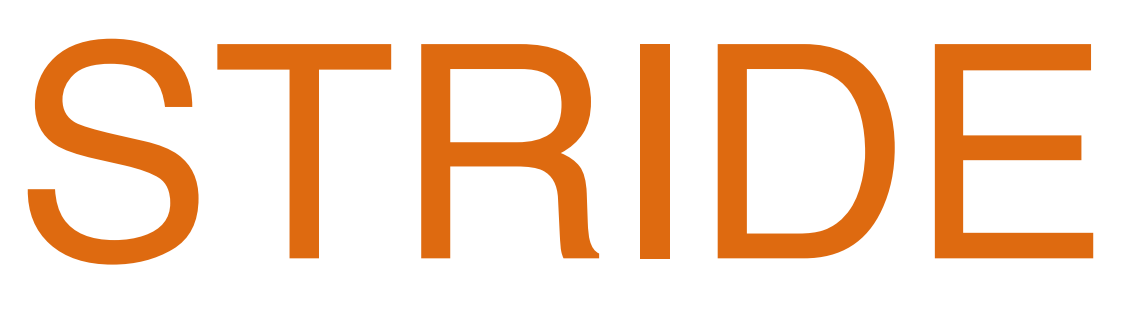

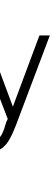

#### **Spoofing** Pretending to be something or somebody else Violated property: **Authentication**

### **Tampering**

#### **Repudiation**

Modifying something on disk, network or memory Violated property: **Integrity**

Claiming that someone didn't do something Violated property: **Non-Repudiation**

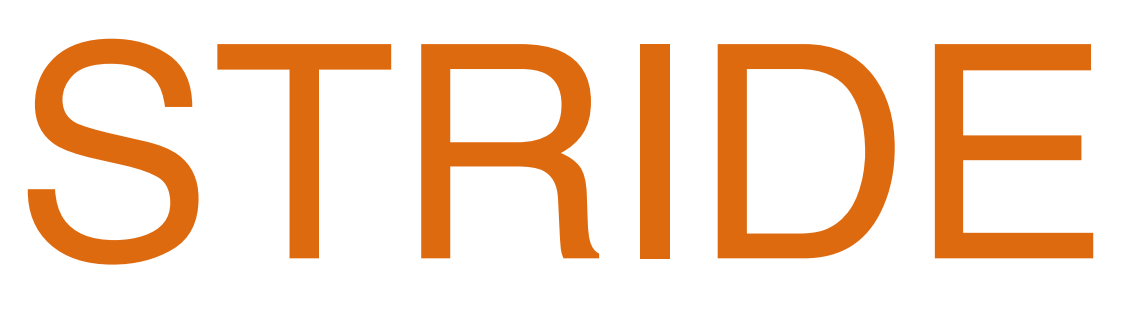

#### **Information Disclosure**

**Denial of Service**

#### **Elevation of Privilege**

#### Providing information to someone not authorized Violated property: **Confidentiality**

#### Absorbing resources needed to provide service Violated property: **Availability**

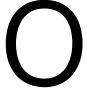

Doing something someone is not authorized to do Violated property: **Authorization**

### Add threats

#### Spoofing

- **CSRF**
- Identify user (authentication)
- Identify website (certificate)
- Elevation of Privilege
- Can someone access backend logic directly?

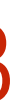

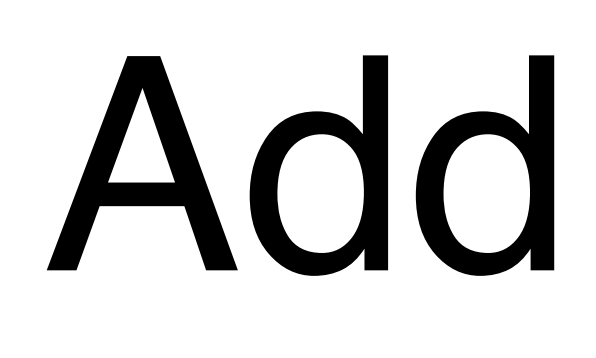

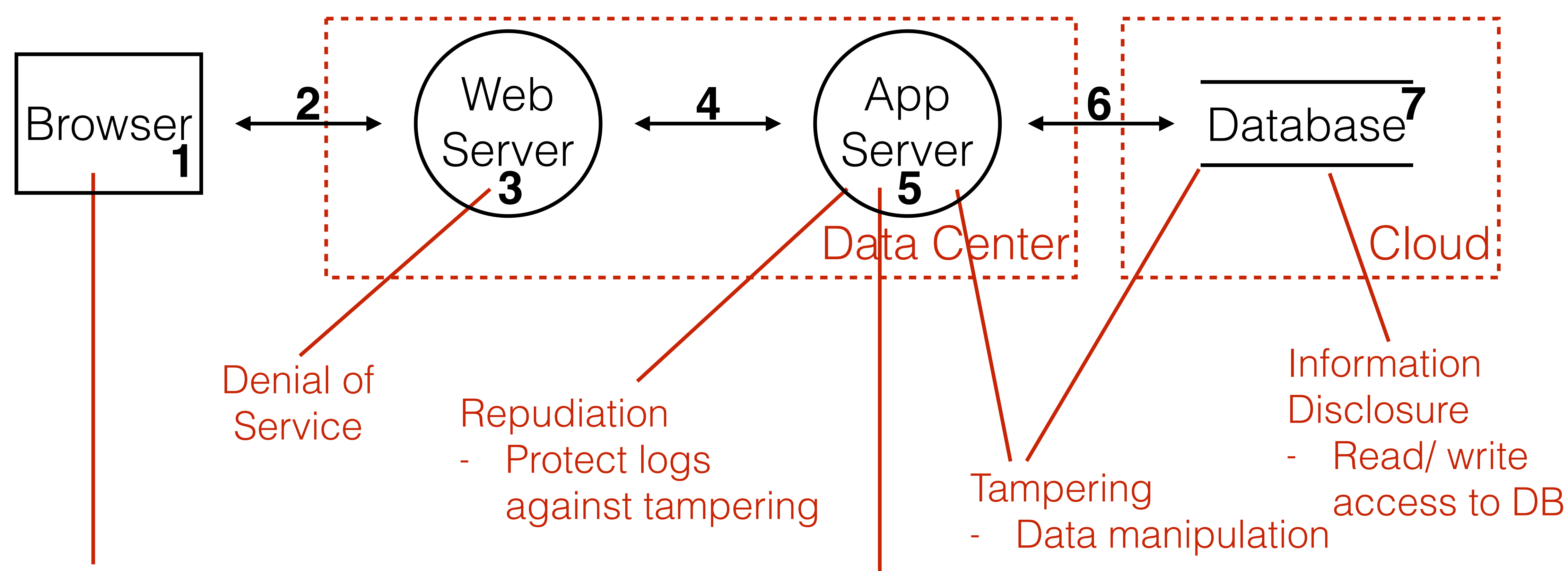

# Addressing each threat Decide for each threat how to handle it

### **Mitigate Eliminate Transfer Accept**

# Mitigate it **Preferred solution**

### Do something to make it harder to take advantage of a threat (like introducing a password policy)

# Eliminate it **Most secure solution**

### Results in feature elimination most of the time (like removing admin functionality)

# Transfer it **Team solution**

# Someone/ something else handles the risk - make firewall)

sure they do (like operations adding a web application

# Accept it **Last resort solution**

### Stop worrying about it and live with the risk (like someone stealing your server hard disk)

### **Strategy Mitigation Technique Priority Issue**

ing all security relevant ring an occurry referant in the 2 1001<br>tions in an audit log

d policy, token, password reset process<br>reset process

Network Elastic cloud Dynamic cloud resources (servers 3 1006<br>flooding Elastic cloud and databases) to provide service

HTTPS/TLS 1 1007

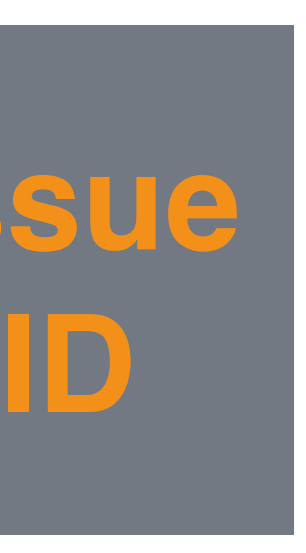

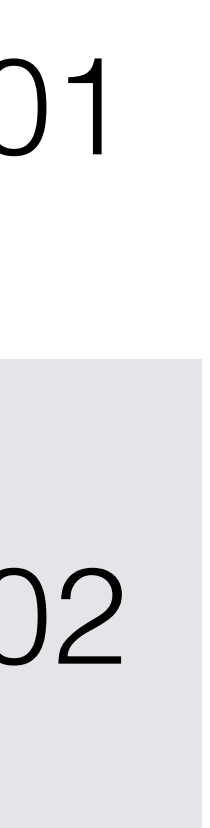

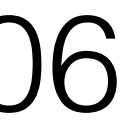

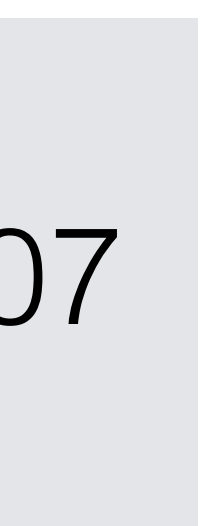

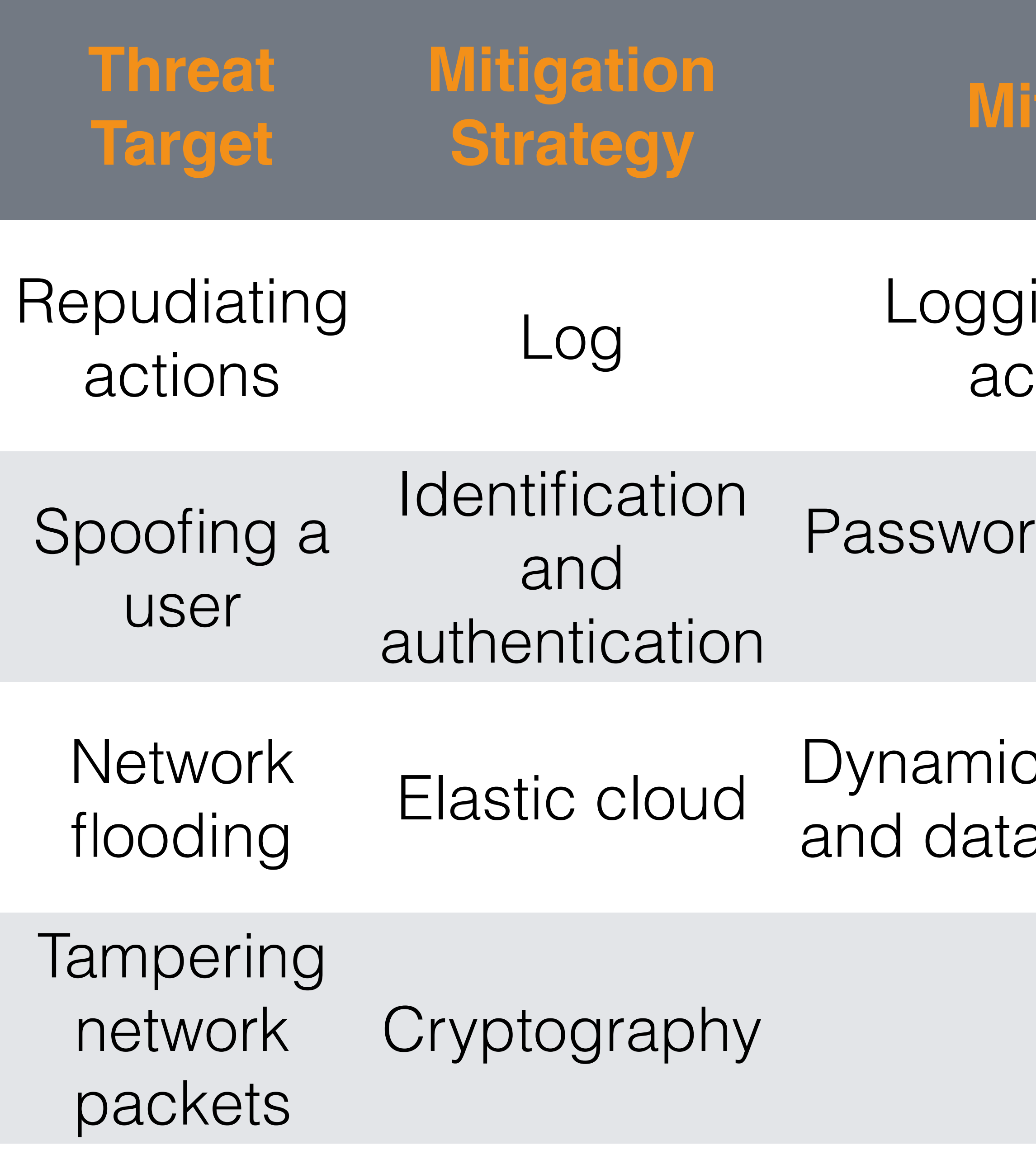

# Is it complete?

### **Let someone introduce the application by following the data flow**

Watch out for phrases like *"Sometimes we have to do … instead of … here"* or *"A lot of things are happening here which are not completely listed…"*

# Breadth before depth **Criteria exist to show you are NOT done, but none to show you are done**

Easy way: Have a threat of each type in STRIDE Harder way: Have one threat per element of the diagram

# Threat Modeling in **Action**

Use one tool to threat model, version your models in a repo and check/ update them every time the application changes.

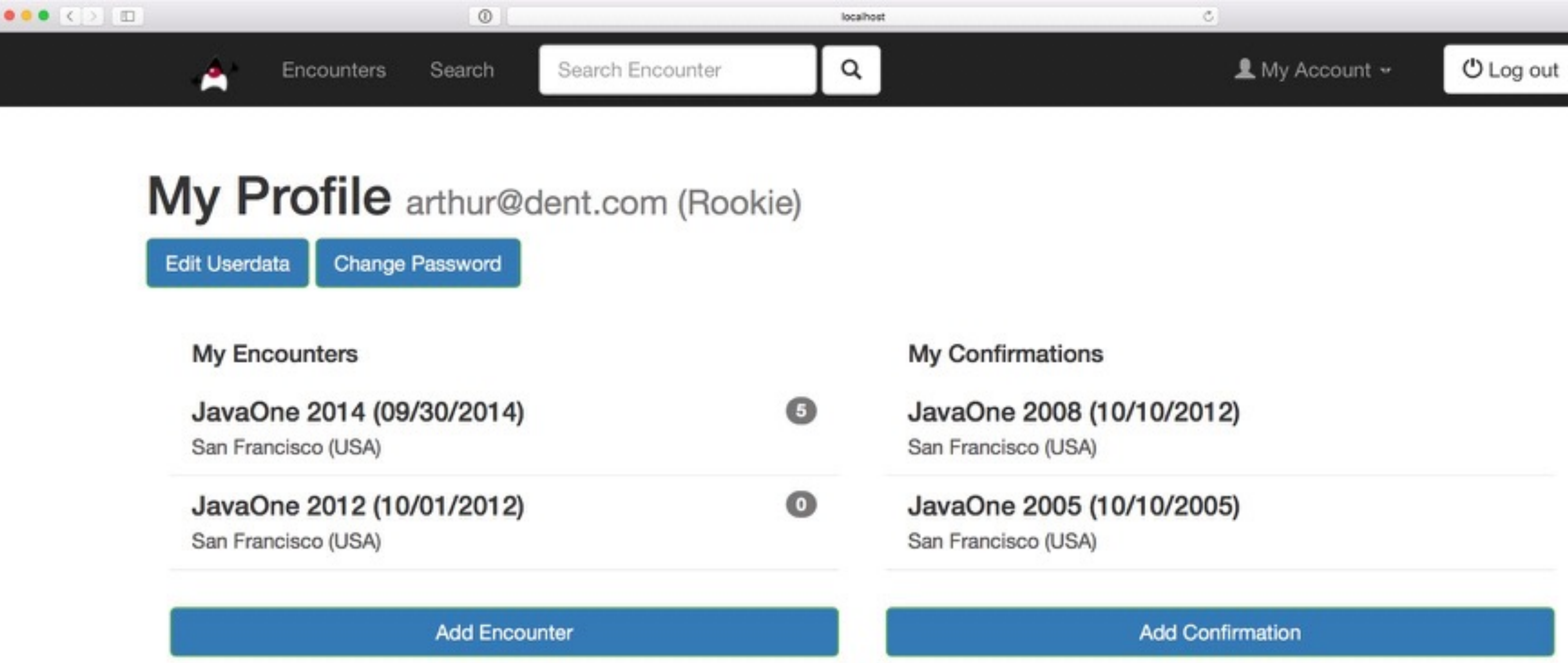

**Duke Encounters** 

The leading online platform for Java Duke spotting.

About

This demo web application is developed by Dominik Schadow, source code is available on GitHub.

#### Navigation

Home Encounters Search Account

#### Follow me

Blog Twitter GitHub

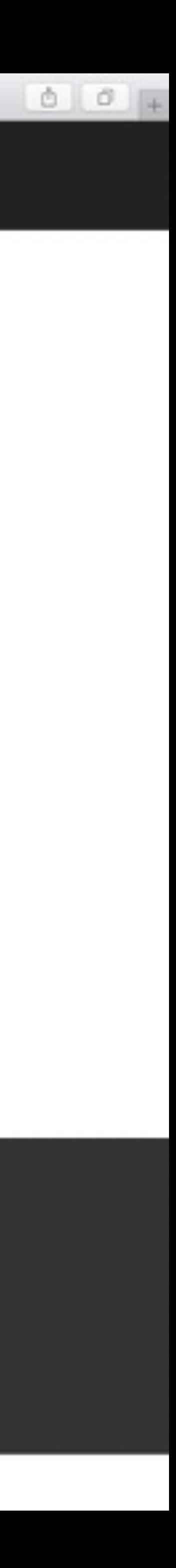

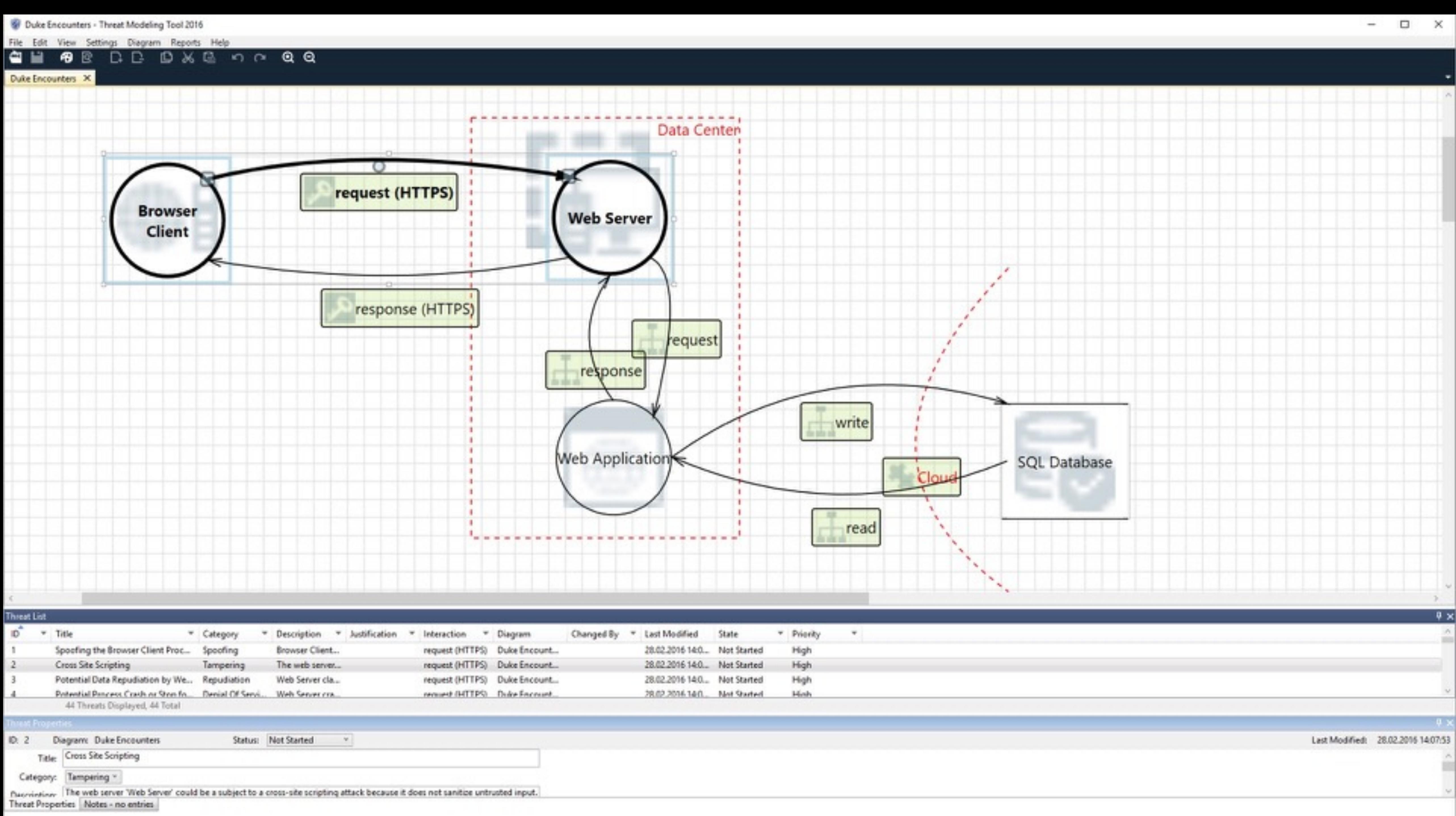

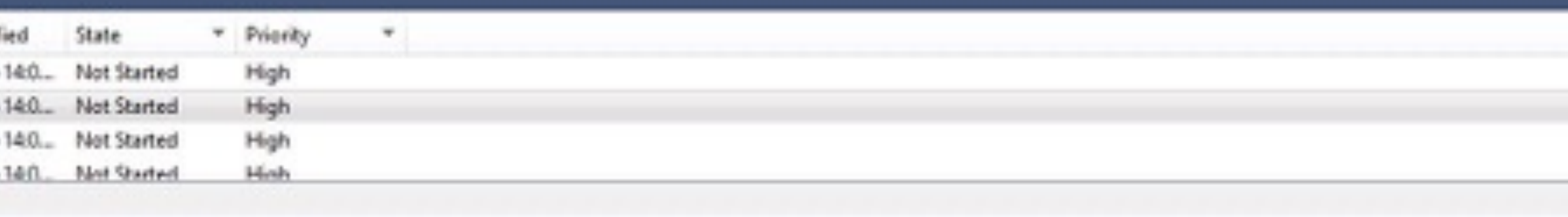

### Demo

# Spoofing

#### **Threat Target Mitigation Strategy Mitigation Technique**

Spoofing a user learnification and authentication

#### Password policy, token, password reset process

Fake users

Registration form protection and email verification

Captcha in registration form, pending account unless verified by clicking on email link

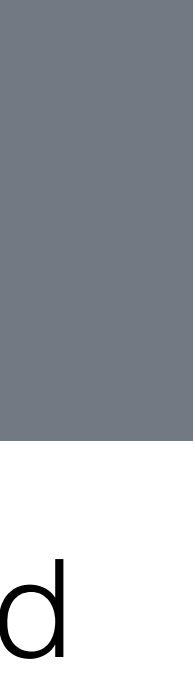

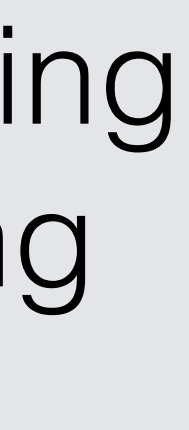

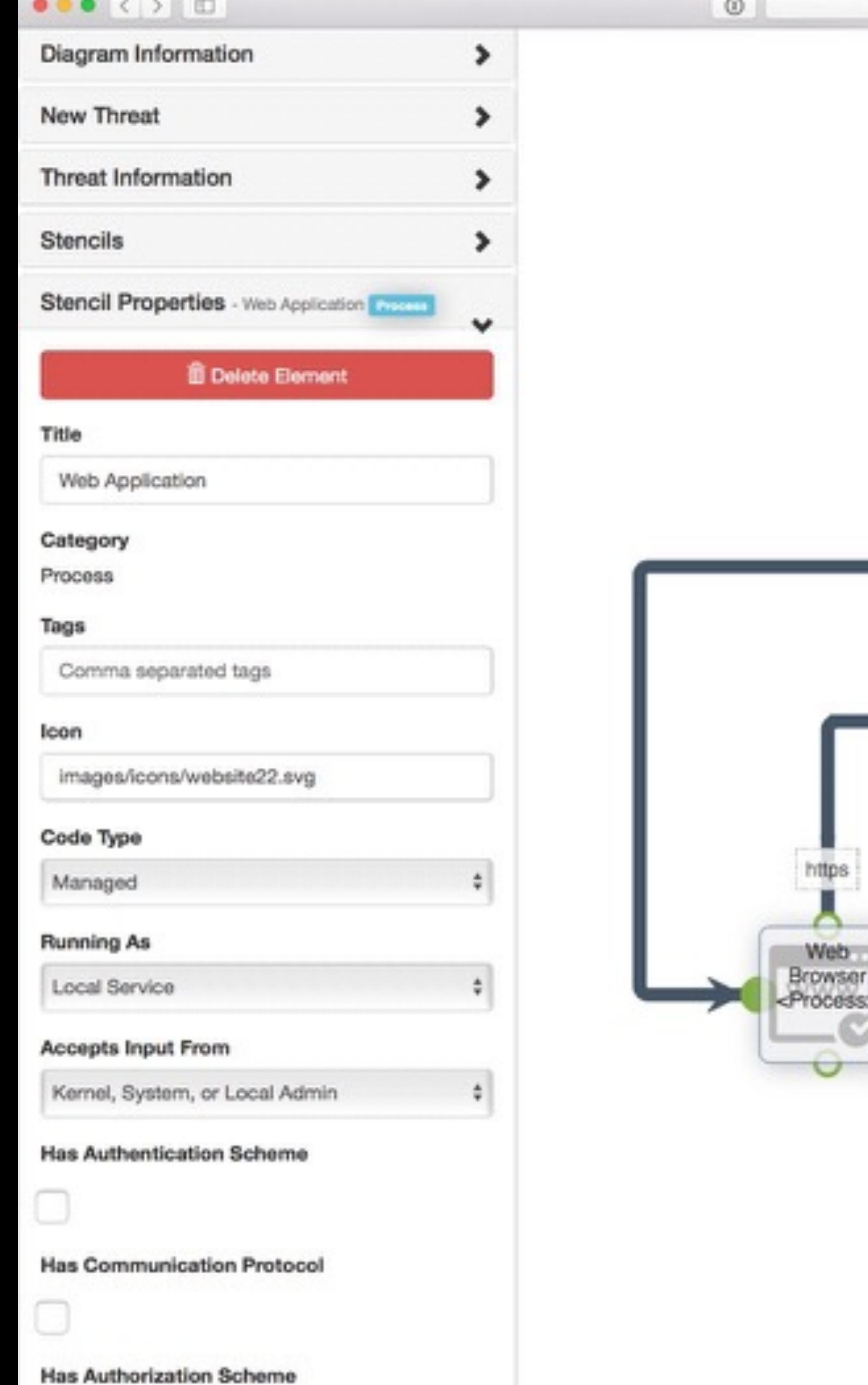

https Data<br>Center<br>EBoundary>

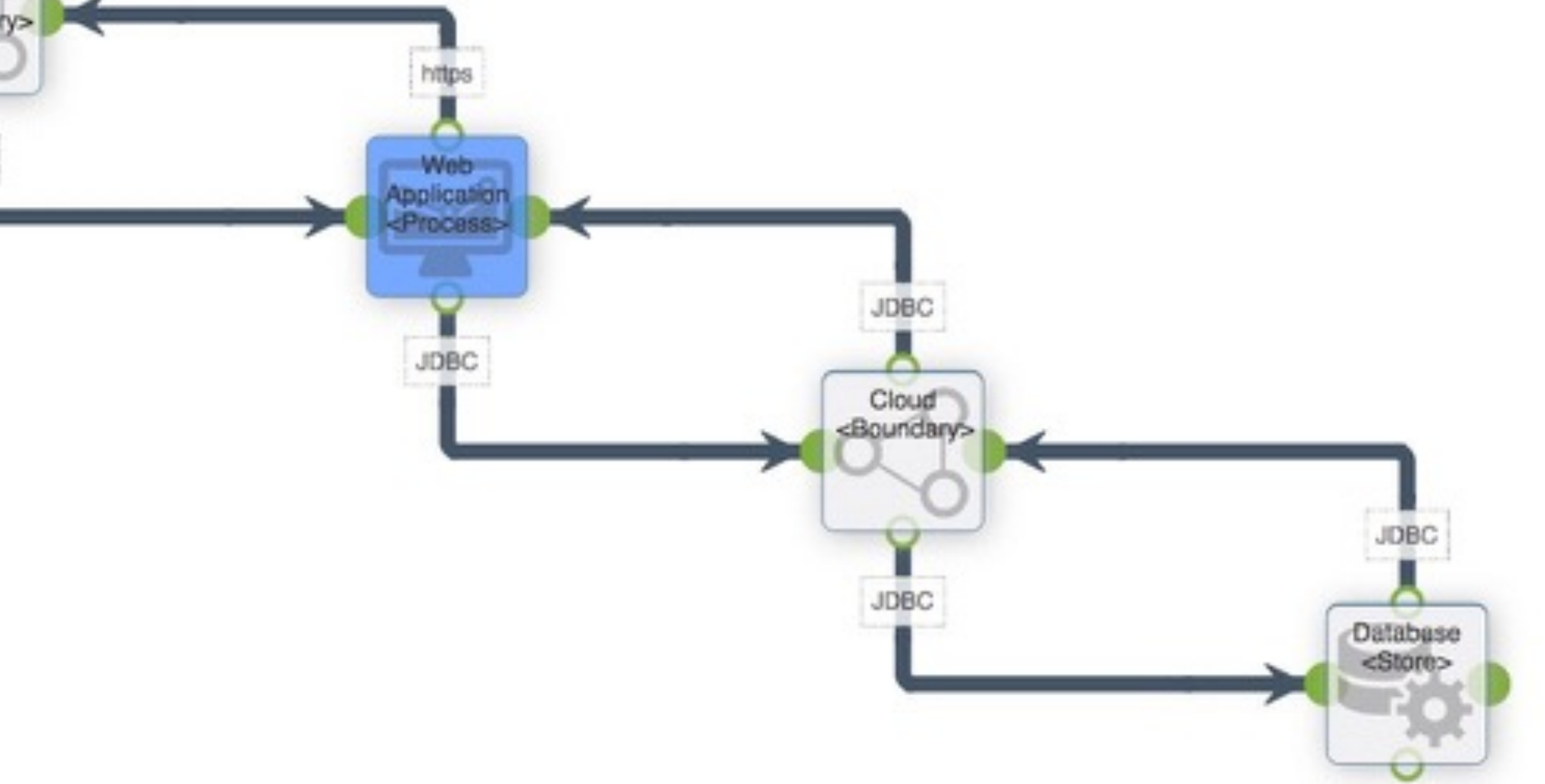

 $000+$ 

## Threat model before you start to code Make sure you have addressed every threat Update your threat model frequently

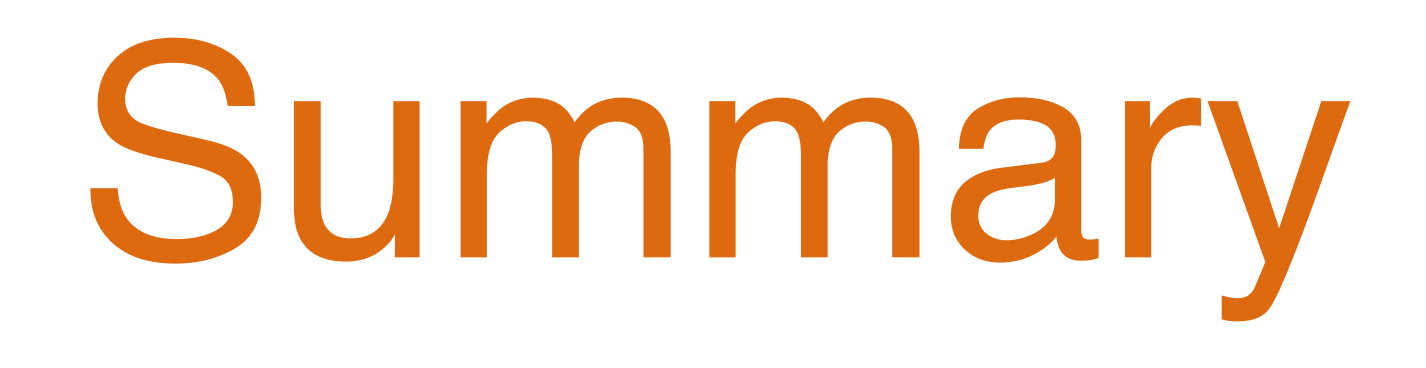

[dominik.schadow@bridging-it.de](mailto:dominik.schadow@bridging-it.de) [www.bridging-it.de](http://www.bridging-it.de)

#### **Microsoft Threat Modeling Tool**

www.microsoft.com/en-us/sdl/adopt/threatmodeling.aspx

#### **Mozilla SeaSponge**

air.mozilla.org/mozilla-winter-of-security-seasponge-a-tool-for-easy-threat-modeling

**Threat Modeling: Designing for Security (Adam Shostack)** eu.wiley.com/WileyCDA/WileyTitle/productCd-1118809998.html

#### **Pictures**

www.dreamstime.com

# bridging

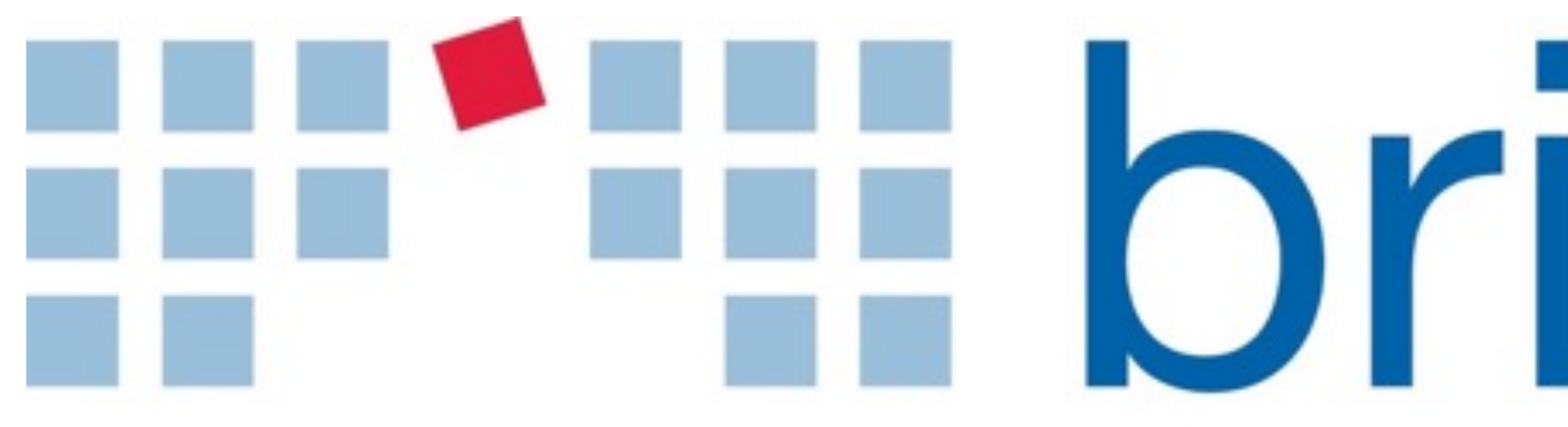

Königstraße 42 70173 Stuttgart

#### Blog [blog.dominikschadow.de](http://blog.xml-sicherheit.de) Twitter @dschadow

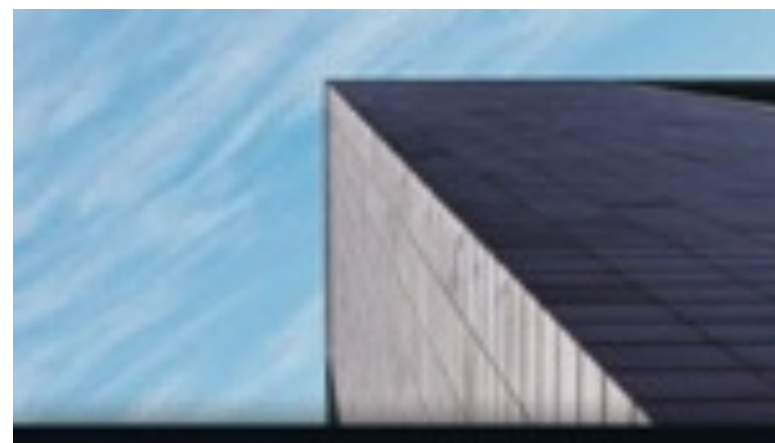

Sichere Webariwendung mit Java entwickeln

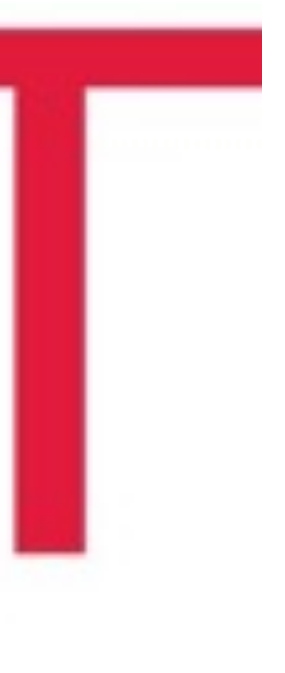

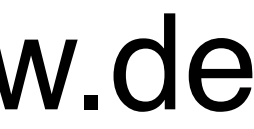

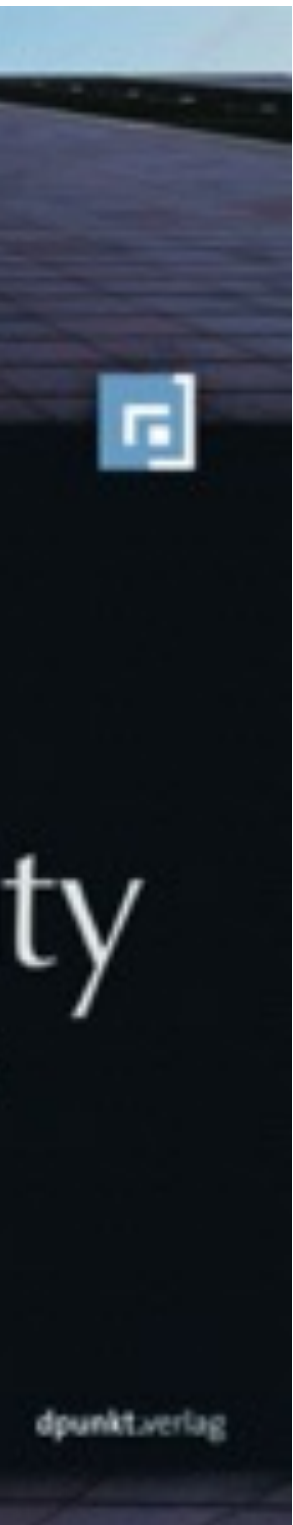